## SAP ABAP table TBANK PP\_PPAPPLT {Texts on Application Types in Parallel Processing}

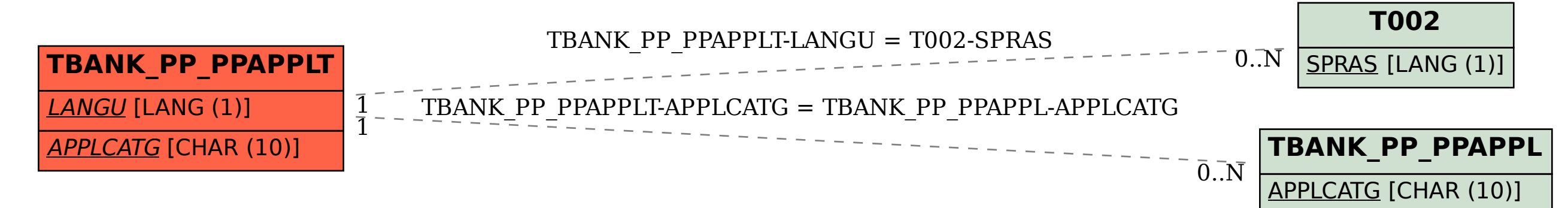